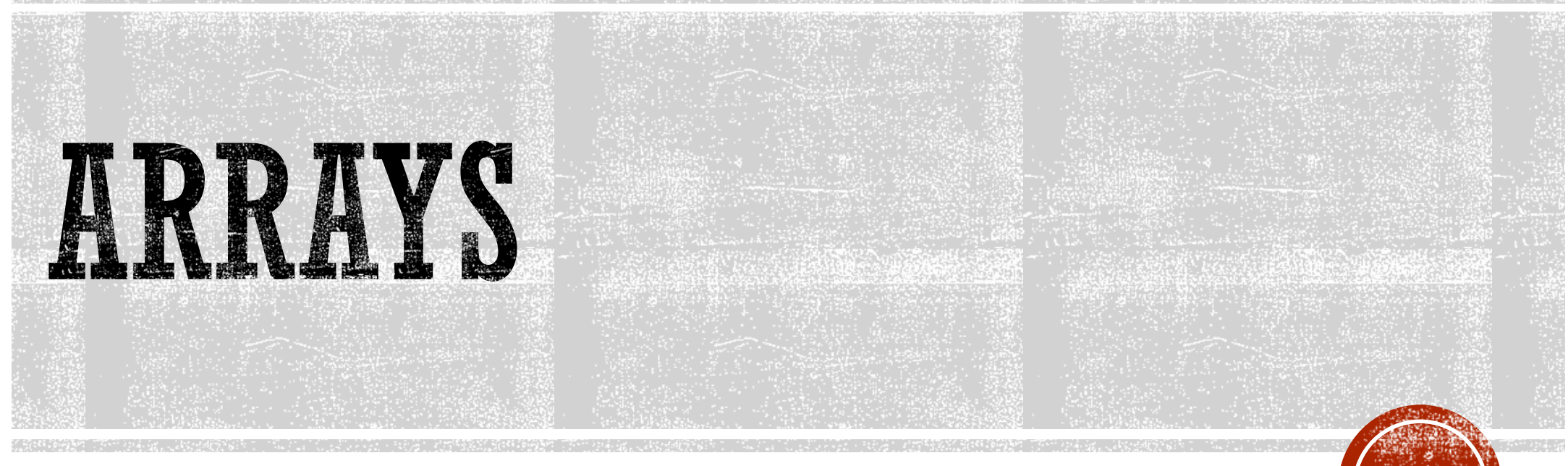

Lecture 03 Fahad Zafar

# **7.1 ARRAYS HOLD MULTIPLE VALUES**

- An **array** is a data structure which allows a collective name to be given to a group of elements which all have the same type.
- An individual element of an **array** is identified by its own unique index (or subscript).
- An **array** can be thought of as a collection of numbered boxes each containing one data item.
- Unlike regular variables, arrays can hold multiple values.

# **FIGURE 7-1**

int count **Enough memory for 1** int

#### 12345

float price **Enough memory for 1** float

56.981

char letter **Enough memory for 1** char

A

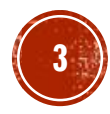

### FIGURE 7-2

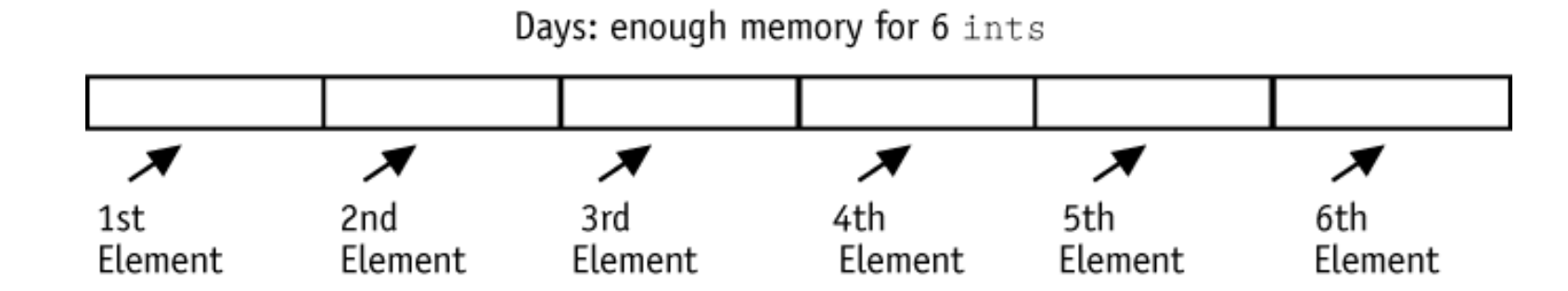

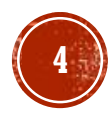

# TABLE 7-1

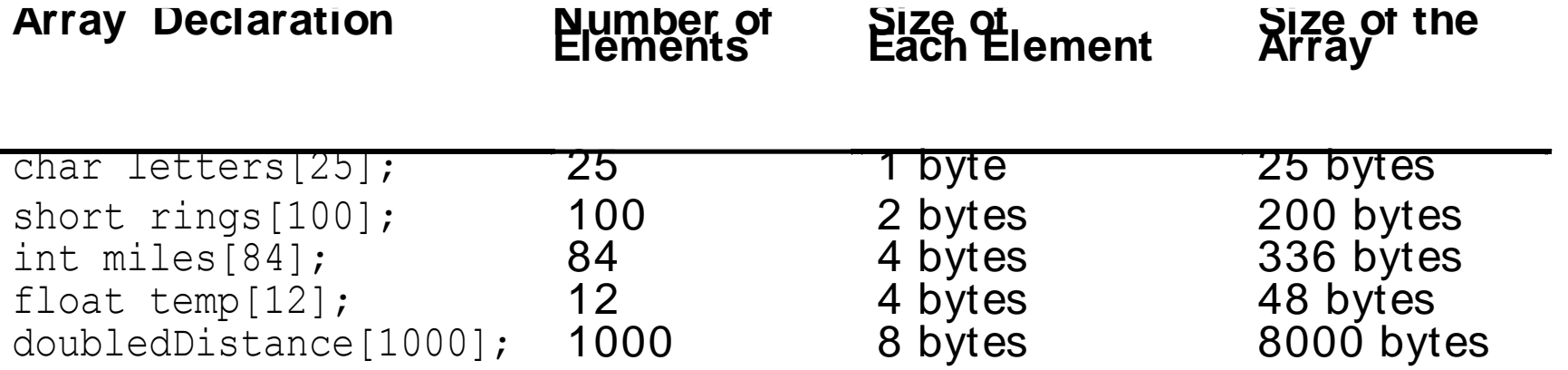

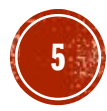

# **7.2 ACCESSING ARRAY ELEMENTS**

 The individual elements of an array are assigned unique subscripts. These subscripts are used to access the elements.

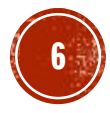

### **PROGRAM 7-1**

// This program asks the user for the number of hours worked // by 6 employees. It uses a 6-element int array to store the // values.

```
#include <iostream.h>
```

```
void main(void)
{
```

```
short hours[6];
```

```
cout << "Enter the hours worked by six employees: ";
cin >> hours[0];
cin \gg hours[1];
cin \gg hours [2];
cin \gg hours[3];
```
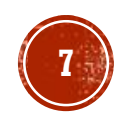

#### *PROGRAM CONTINUES*

```
cin \gg hours [4];
```

```
cin \gg hours [5];
```
}

```
cout << "The hours you entered are:";
```

```
cout \lt\lt " " \lt\lt hours [0];
```

```
cout \lt\lt " " \lt\lt hours [1];
```

```
cout \lt\lt " " \lt\lt hours [2];
```

```
cout << " " << hours[3];
```

```
cout \lt\lt " " \lt\lt hours [4];
```

```
cout << " " << hours[5] << endl;
```
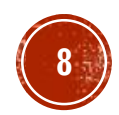

#### *PROGRAM OUTPUT WITH EXAMPLE INPUT*

Enter the hours worked by six employees: **20 12 40 30 30 15 [Enter]** The hours you entered are: 20 12 40 30 30 15

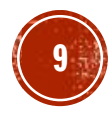

# FIGURE 7-7

#### Subscripts  $\mathfrak{Z}$  $\mathbf 0$  $\overline{2}$  $\overline{4}$ 5  $\mathbf{1}$ 20 12 40 30 40  $15\,$

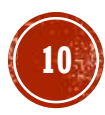

#### **PROGRAM 7-2**

// This program asks the user for the number of hours worked // by 6 employees. It uses a 6-element short array to store the // values.

```
#include <iostream.h>
```

```
void main(void)
```

```
{
 short hours[6];
```

```
cout << "Enter the hours worked by six employees: ";
 for (int count = 0; count < 6; count++)
      cin >> hours[count];
 cout << "The hours you entered are:";
 for (count = 0; count < 6; count++)
      cout << " " << hours[count];
 cout << endl;
}
```
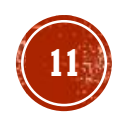

#### *PROGRAM OUTPUT WITH EXAMPLE INPUT*

Enter the hours worked by six employees: **20 12 40 30 30 15 [Enter]** The hours you entered are: 20 12 40 30 30 15

#### **PROGRAM 7-3**

// This program asks the user for the number of hours worked // by 6 employees. It uses a 6-element short array to store the // values.

```
#include<iostream.h>
```

```
void main(void)
{
 short hours[6];
 cout \lt\lt "Enter the hours worked by six employees. \n";
 for (int count = 1; count \leq 6; count++)
 {
       cout << "Employee " << count << ": ";
       cin \gg hours [count - 1];
 }
 cout << "The hours you entered are\n";
```
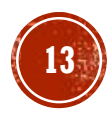

#### *PROGRAM CONTINUES*

}

```
for (count = 1; count \leq 6; count++)
{
     cout << "Employee " << count << ": ";
     cout << hours[count - 1] << endl;
}
```
### *PROGRAM OUTPUT WITH EXAMPLE INPUT*

Enter the hours worked by six employees.

Employee 1: **20 [Enter]**

Employee 2: **12 [Enter]**

Employee 3: **40 [Enter]**

Employee 4: **30 [Enter]**

Employee 5: **30 [Enter]**

Employee 6: **15 [Enter]**

The hours you entered are

Employee 1: 20

Employee 2: 12

Employee 3: 40

Employee 4: 30

Employee 5: 30

Employee 6: 15

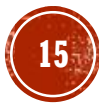

# **7.4 ARRAY INITIALIZATION**

Arrays may be initialized when they are declared.

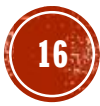

#### **PROGRAM 7-5**

```
// This program displays the number of days in each month.
// It uses a 12-element int array.
```

```
#include <iostream.h>
```

```
void main(void)
{
 int days[12];
 days[0] = 31; // January
 days[1] = 28; // February
 days[2] = 31; // March
 days[3] = 30; // April
 days[4] = 31; // May
 days[5] = 30; // June
 days[6] = 31; // July
```
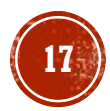

#### *PROGRAM CONTINUES*

```
days[7] = 31; // August
days[8] = 30; // September
days[9] = 31; // October
days[10] = 30; // November
days[11] = 31; // December
 for (int count = 0; count < 12; count++)
 \{cout << "Month " << (count + 1) << " has ";
     cout << days[count] << " days.\n";
 }
}
```
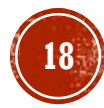

#### *PROGRAM OUTPUT*

Month 1 has 31 days. Month 2 has 28 days. Month 3 has 31 days. Month 4 has 30 days. Month 5 has 31 days. Month 6 has 30 days. Month 7 has 31 days. Month 8 has 31 days. Month 9 has 30 days. Month 10 has 31 days. Month 11 has 30 days. Month 12 has 31 days.

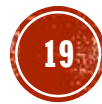

#### **PROGRAM 7-6**

}

```
// This program displays the number of days in each month.
// It uses a 12-element int array.
#include <iostream.h>
```

```
void main(void)
{
 int days [12] = \{31, 28, 31, 30,31, 30, 31, 31, 
                  30, 31, 30, 31};
 for (int count = 0; count < 12; count++)
 {
       cout << "Month " << (count + 1) << " has ";
       cout << days[count] << " days.\n";
 }
```
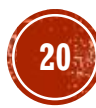

#### *PROGRAM OUTPUT*

Month 1 has 31 days. Month 2 has 28 days. Month 3 has 31 days. Month 4 has 30 days. Month 5 has 31 days. Month 6 has 30 days. Month 7 has 31 days. Month 8 has 31 days. Month 9 has 30 days. Month 10 has 31 days. Month 11 has 30 days. Month 12 has 31 days.

#### **PROGRAM 7-7**

{

}

}

// This program uses an array of ten characters to store the // first ten letters of the alphabet. The ASCII codes of the // characters are displayed. #include <iostream.h>

```
void main(void)
{
 char letters[10] = \{ 'A', 'B', 'C', 'D', 'E', \}'F', 'G', 'H', 'I', 'J'};
 cout << "Character" << "\t" << "ASCII Code\n";
 cout << "---------" << "\t" << "----------\n";
```

```
for (int count = 0; count < 10; count++)
```

```
cout << letters[count] << "\t\t";
cout << int(letters[count]) << endl;
```
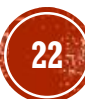

### *PROGRAM OUTPUT*

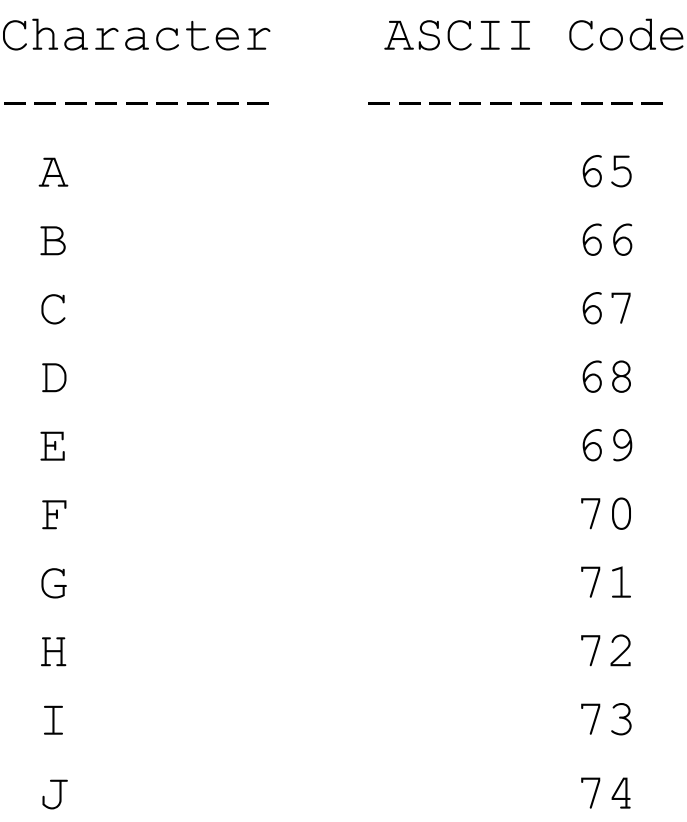

# PARTIAL ARRAY INITIALIZATION

When an array is being initialized, C++ does not require a value for every element.

int numbers[7] =  $\{1, 2, 4, 8\}$ ;

#### **PROGRAM 7-8**

}

// This program has a partially initialized array.

```
#include <iostream.h>
```

```
void main(void)
{
 int numbers[7] = \{1, 2, 4, 8\}; // Initialize the
                                  // first 4 elements.
```

```
cout \lt\lt "Here are the contents of the array: \n";
for (int index = 0; index < 7; index++)
     cout << numbers[index] << endl;
```
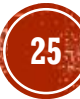

### *PROGRAM OUTPUT*

Here are the contents of the array:

 

 

 

### **IMPLICIT ARRAY SIZING**

 It is possible to declare an array without specifying its size, as long as you provide an initialization list.

float ratings  $[$ ] = {1.0, 1.5, 2.0, 2.5, 3.0};

# INITIALIZING WITH STRINGS

 When initializing a character array with a string, simply enclose the string in quotation marks:

char name  $[] = "Warren";$ 

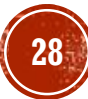

# FIGURE 7-11

Null Terminator char Name  $[7] = "Warren";$  $'$  \ 0  $'$  $"a"$  $r_{\Gamma}$  $"e"$  $"\mathbf{n}"$  $^{\prime}$  M  $^{\prime}$  $"\mathbf{r}"$ Name Name Name Name Name Name Name  $[2]$  $[3]$  $[0]$  $[1]$  $[4]$  $[5]$  $[6]$ 

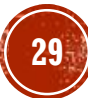

#### **PROGRAM 7-9**

// This program displays the contents of two char arrays. #include <iostream.h>

```
void main(void)
{
 char name1[] = "Holly";char name2[] = {'W', 'a', 'r', 'r', 'e', 'n', '\0'};
 cout << name1 << endl;
 cout << name2 << endl;
}
```
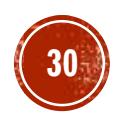

### *PROGRAM OUTPUT*

Holly

Warren

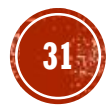

# 7.8 PRINTING THE CONTENTS OF AN **ARRAY**

 To display the contents of an array, you must use a loop to display the contents of each element.

```
int array[5] = \{ 10, 20, 30, 40, 50 \};
for (int count = 0; count < 5; count++)
     cout << array[count] << endl;
```
# **7.9 ARRAYS AS FUNCTION ARGUMENTS**

To pass an array as an argument to a function, pass the name of the array.

#### **PROGRAM 7-13**

// This program demonstrates that an array element is passed // to a function like any other variable. #include <iostream.h>

```
void ShowValue(int); \frac{1}{2} // Function prototype
```

```
void main(void)
```
{

}

int collection[8] =  $\{5, 10, 15, 20, 25, 30, 35, 40\};$ 

```
for (int Cycle = 0; Cycle < 8; Cycle++)
       ShowValue(collection[Cycle]);
```
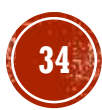

#### *PROGRAM CONTINUES*

```
//************************************
```
// Definition of function showValue. \*

// This function accepts an integer argument. \*

// The value of the argument is displayed.  $*$ 

```
//************************************
```
void ShowValue(int Num)

```
{
 cout << Num << "";
```
}

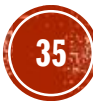

#### *PROGRAM OUTPUT*

5 10 15 20 25 30 35 40

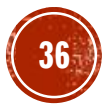

// This program demonstrates an array being passed to a function. #include <iostream.h>

void showValues(int []); // Function prototype

```
void main(void)
{
 int collection[8] = \{5, 10, 15, 20, 25, 30, 35, 40\};showValues(collection); // Passing address of array collection
}
void showValues(int nums[])
{
 for (int index = 0; index < 8; index++)
```

```
cout << nums[index] << " ";
```
}

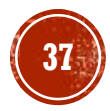

#### *PROGRAM OUTPUT*

5 10 15 20 25 30 35 40

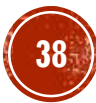

// This program demonstrates an array being passed to a function. #include <iostream.h>

void showValues(int []); // Function prototype

```
void main(void)
{
 int set1[8] = \{5, 10, 15, 20, 25, 30, 35, 40\};int set2[8] = \{2, 4, 6, 8, 10, 12, 14, 16\};showValues(set1);
 cout << endl;
 showValues(set2);
}
void showValues(int nums[])
{
 for (int index = 0; index < 8; index++)
       cout << nums[index] << " ";
```
}

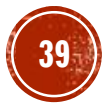

#### *PROGRAM OUTPUT*

5 10 15 20 25 30 35 40

2 4 6 8 10 12 14 16

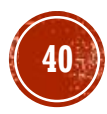

#### **PROGRAM 7-16**

// This program uses a function that can display the contents // of an integer array of any size. #include <iostream.h>

void showValues(int [], int); // Function prototype

```
void main(void)
{
 int set1[8] = \{5, 10, 15, 20, 25, 30, 35, 40\};int set2[4] = \{2, 4, 6, 8\};
 int set3[12] = \{1, 2, 3, 4, 5, 6, 7, 8, 9, 10, 11, 12\};
```
showValues(set1, 8); cout << endl; showValues(set2, 4); cout << endl; showValues(set3, 12);

}

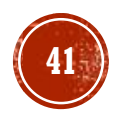

#### PROGRAM CONTINUES

```
//***********************************************
// Definition of function showValues. *// This function displays the contents of the *// array passed into nums. The value passed *// into elements is the number of elements in *
// the nums array. \star//***********************************************
```

```
void showValues(int nums[], int elements)
{
 for (int index = 0; index < elements; index++)
       cout << nums[index] << " ";
}
```
#### *PROGRAM OUTPUT*

5 10 15 20 25 30 35 40

2 4 6 8

1 2 3 4 5 6 7 8 9 10 11 12

#include <iostream.h>

```
void doubleArray(int [], int); // Function prototype
const int arraySize = 12;
void main(void)
\{int set [arraySize] = \{1, 2, 3, 4, 5, 6,7, 8, 9, 10, 11, 12};
 cout << "The arrays values are:\n";
 for (int index = 0; index < arraySize; index++)
      cout << set[index] << " ";
 cout << endl;
 doubleArray(set, arraySize);
 cout << "After calling doubleArray, the values are:\n";
```
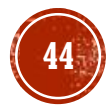

#### *PROGRAM CONTINUES*

```
for (int index = 0; index < arraySize; index++)
       cout << set[index] << " ";
 cout << endl;
}
//**************************************************
// Definition of function doubleArray. *// This function doubles the value of each element *
// in the array passed into nums. *// The value passed into size is the number of *// elements in the nums array. *//**************************************************
void doubleArray(int nums[], int size)
{
 for (int index = 0; index < size; index++)
       nums [index] *= 2;}
```
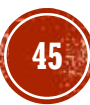

# *PROGRAM OUTPUT*

The array values are: 1 2 3 4 5 6 7 8 9 10 11 12

After calling doubleArray, the values are:

2 4 6 8 10 12 14 16 18 20 22 24

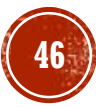

# MULTIPLE-SUBSCRIPTED ARRAYS

- Multiple subscripted arrays
	- Tables with rows and columns (**m** by **n** array)
	- **Like matrices: specify row, then column**

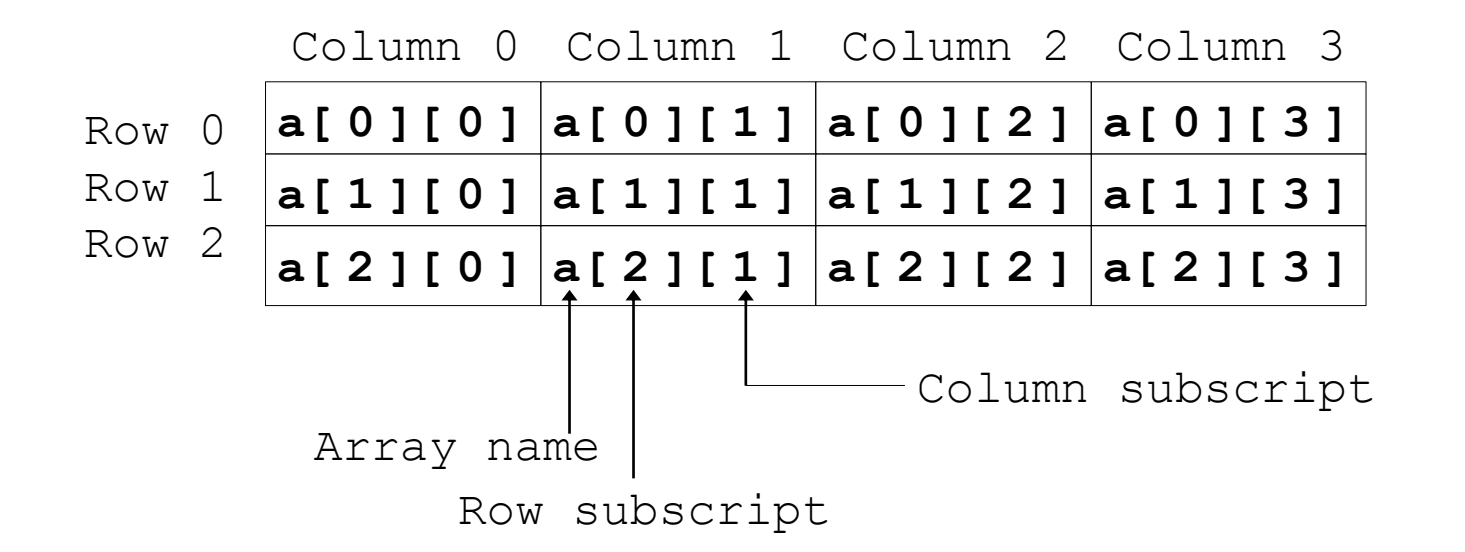

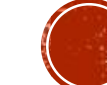

# MULTIPLE-SUBSCRIPTED ARRAYS

- **-** Initialization
	- $\bullet$  int b[2][2] = { {1, 2}, {3, 4} };
	- **Initializers grouped by row in braces**
	- If not enough, unspecified elements set to zero **int b[ 2 ][ 2 ] = { { 1 }, { 3, 4 } };**
- Referencing elements
	- Specify row, then column **cout<< b[ 0 ][ 1 ] ;**

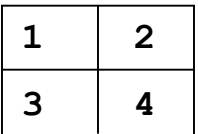

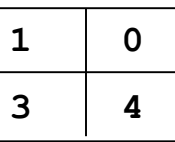

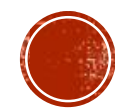

# DECLARING ARRAYS OF OBJECTS

Declaring arrays of objects is similar to declaring arrays of built-in types Fraction rationals[20]; // array of 20 Fraction objects Complex nums[50]; // an array of 50 Complex objects Hydrant fireplugs[10]; // an array of 10 fireplugs

Each array position is a single object

 'Fraction rationals[20];' declares 20 Fraction objects, rationals[0], rationals[1], …, rationals[19].

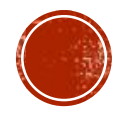

# INITIALIZING THE ARRAY OF OBJECTS

Similar to a number array declaration.

**□Do nothing to use the default constructor** 

int x;

Fraction num;

Fraction num[4];

To initialize in a particular way, call an explicit constructor

Int  $x(10)$ ;

Fraction num(10, 20);

 How to do array of objects? Need a way to specify different constructors to different elements.

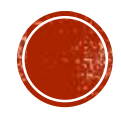

# INITIALIZING THE ARRAY OF OBIECTS

 To initialize in a particular way, call an explicit constructor Int  $x(10)$ ;

Fraction num(10, 20);

- How to do array of objects? Need a way to specify different constructors to different elements.
	- Use an initializer set to give a constructor to each element

Fraction numlist[3] =  ${Fraction(2, 4)}$ , Fraction(5), Fraction()};

- numlist[0] is initialized with constructor  $Fraction(2,4);$
- numlist[1] is initialized with constructor Fraction(5);
- numlist<sup>[2]</sup> is initialized with constructor Fraction();

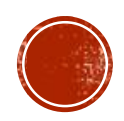

# USING THE ARRAY OF OBJECTS

- Indexing works the same as with regular arrarys
	- Each object in the array is in the form of *arrayName[index];*
- The dot-operator works the same as with single names. *objectName.memberName*
- The objectName is in the from of an array item:
	- *arrayName[index].memberName*
- Example

Fraction rationals[20];

```
…
rationals[2].show();
rationals[6].Input();
for (i=0; i<10; i++) rationals[i].setval(20);
for(i=0; i<20; i++) rationals[i]. putval = 50;
```
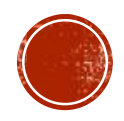